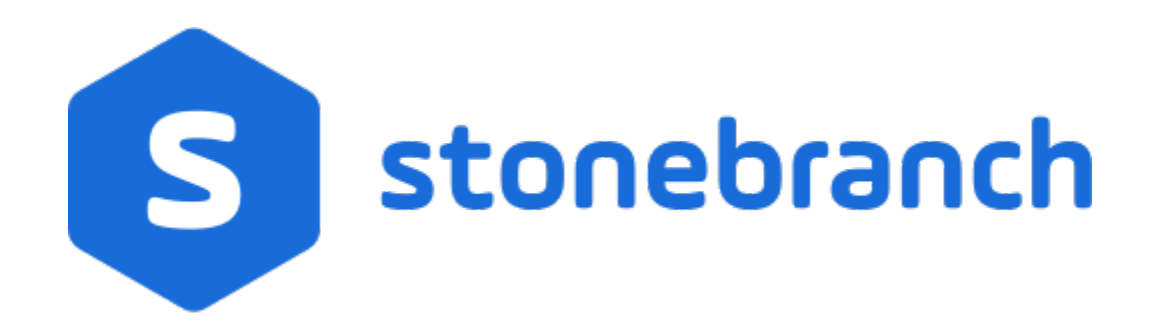

### UECLoad 6.9.x

### Quick Reference Guide

© 2020 by Stonebranch, Inc.All Rights Reserved.

# **UECLoad 6.9.x Quick Reference Guide**

### Usage

uecload {ACTION} [EVENTS] USER HOST [OPTIONS] [DEFINITIONS]

uecload { -help | -version }

## Format

There is a long form and, for most options, a short form available for specifying each option on the command line. The long form is not case-sensitive; the short form is case-sensitive.

Options must be prefixed with a dash ( **-** ) character. If an option value is specified, the option and its value must be separated by at least one space.

#### ACTION {-add | -delete | -list | -export}

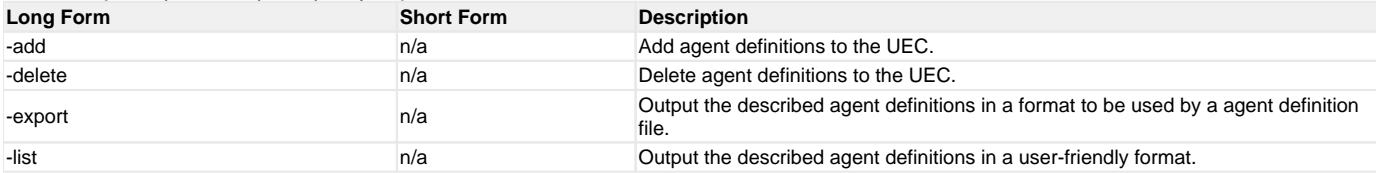

#### EVENTS [-arcfile] [-format] [-event\_type] [-export\_delete] [-stime] [-etime]

The following parameters are used when using the -export EVENTS action.

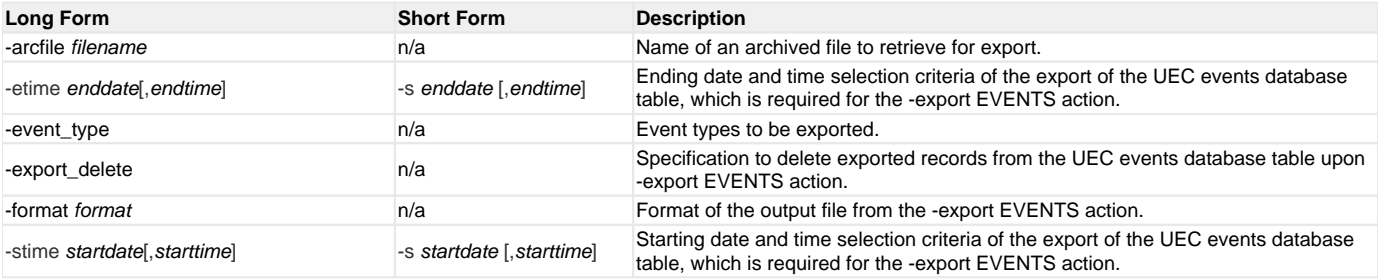

#### USER [-userid [-pwd] ] [-port]

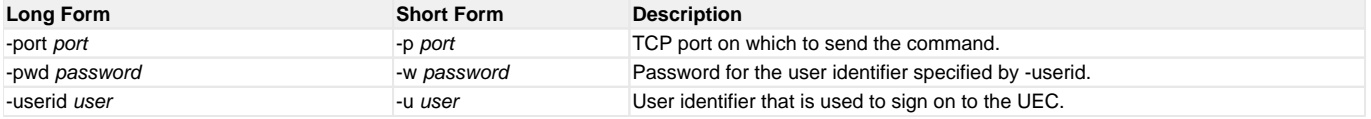

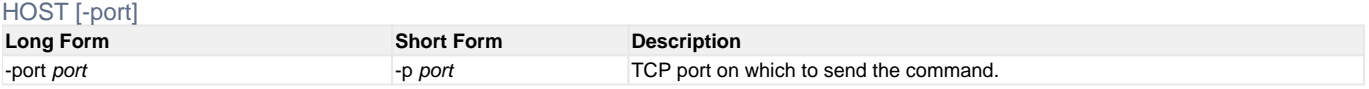

#### OPTIONS [-broker\_desc] [-broker\_host] [-broker\_name] [broker\_port] [-codepage] [-level] [-deffile] [-file | -encryptedfile] [ { -help | -version } ]

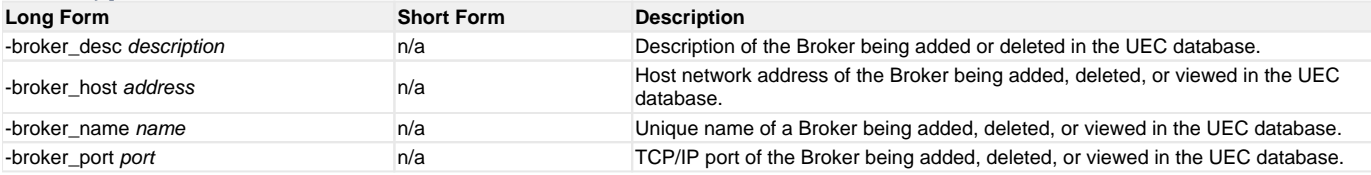

#### UECLoad 6.9.x Quick Reference Guide

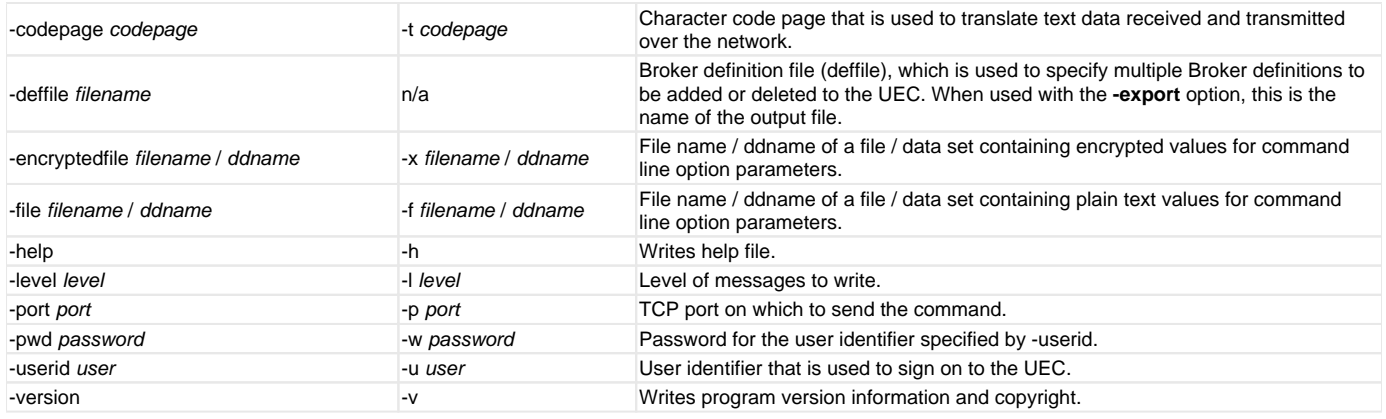

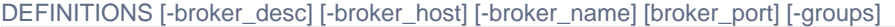

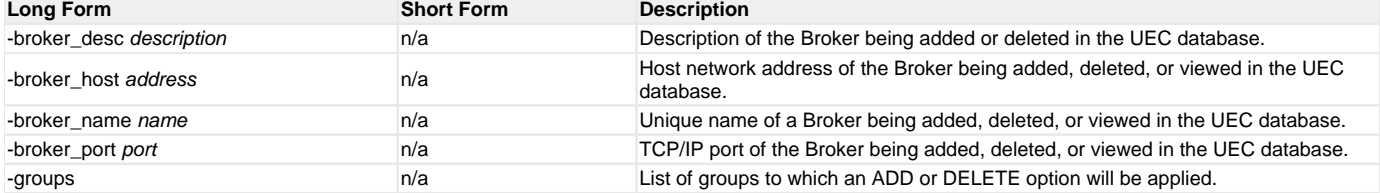